Science dictionary download for android

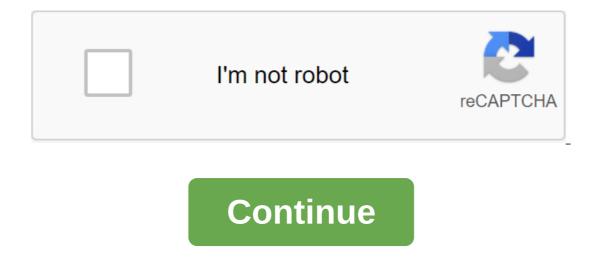

With Box, you can safely store files in the cloud. You can also access information wherever you are at any time. This intuitive app syncs information from your desk. With Box, you can share the necessary files with your colleagues or update documents from your mobile device. There's also the ability to view different types of files and enjoy full-screen quality. When you install Box, you get 10GB of cloud storage for free. You can add extra security to more sensitive files using a real-time search tool. There is also an easy way to share large files with friends and colleagues. This is done through the link-sharing method. All you have to do is copy the automatically generated link and you're good to go. It's a versatile cloud storage program because you can save cases it depends on your network connection. Box is a secure, fast, and user-friendly system to manage important files wherever you are. If you have a phone, you have a ccess to all your important information and folders at the touch of a button. Where can you run this program? This app requires Android version 5.0 and up. Is there a better alternative? No. Box is a reliable cloud storage system for Android phone users. DropBox works in a similar way, but with less space. Switching to cloud storage makes it easier to access files. Box is a safe and secure place to store your information. It's an effective tool and a top-notch folder management option while you're out of the office at any time. Should you download it? Yes. If you find yourself away from your desk and need critical information on the go, this is an effective system to use. Monopoly is a mobile version of the classic infusion game. Move around the board and make other players go bankrupt. The same game you've always played, but now in the palm of your hand. Favorite family for those who want to enjoy the infusion game without leaving their mobile phones. The mobile version of Monopoly offers a favorite family for those who want to enjoy the infusion game without leaving their mobile version of Monopoly offers a favorite family for those who want to enjoy the infusion game without leaving their mobile version of Monopoly offers a favorite family for those who want to enjoy the infusion game without leaving their phones. Like the classic Monopoly game, you move your pieces around the board in an attempt to make as much money as you can. Buy and sell real estate and avoid paying and rent. The Android version remains true to the original game, with all the charms of the classic game included. The bonus is that it offers a lot more features that physical real game doesn't. For example, choose your own difficulty and play at an easy level if you you Turn the notch to a hard and even challenge to friends online. If you fancy playing at your own pace, play against the computer. Choose the rules of the house that you want to play. Spend more time playing the game and less time arguing. Game stats are available at any time so you can't bear the losses. The advantage of playing Monopoly on your phone is that your game stays where you left it. Take where you left off when it's convenient for you. Thus, one Monopoly game should never end. Is there a better alternative? There are no other versions of Monopoly game should never end. Is there a better alternative? game of this old favorite. Where can you run this program? Monopoly is currently only available on Android. It works on Android mobile phones and tablets. The game remains very true to the original Monopoly game. This is a modern update of the classic tincture, which we all know and love. Should you download it? Yes, you have to! Treat boredom by downloading Monopoly today. Play at your own pace wherever you are. If you can't get your friends together, try your luck against the computer. Remind is a communication platform for teachers and students to talk to each other. Web software also has several useful features, such as sharing files and translating messages. This platform is designed for both offline and online teachers. As a teacher, you can send schedules, photos, files or even quizzes through messages to all students as well as their parents without having to request personal phone numbers or emails. The website can also tell you if all your students have received your message or if someone is missing it. Educators start by creating a class that can function as a group in certain social networks. this is where teachers message everyone in the classroom. The platform also allows you to send private messages to a student or his parents. This makes educational resources such as Powerpoint lessons accessible to each participant. Parents can also see your messages. All documents, spreadsheets, and other Fles tab for everyone in the class to access. Integrated Platforms and Other Features Educational Platform also supports other resources to help you with class abilities. This includes a Google class that provide students with course jobs and their grades. You also Use a quiz and a monkey review for exercise or after lesson activities. Another way to recall can help you is the translation feature. You can translate any posts on the site into some of the most commonly used languages, such as Spanish, French and Korean. It could You understand what your students can say. It also allows you to communicate with people who can only speak a particular language. Where can you run this program? The Remind website is available through any browser. You can also use a mobile phone app that is compatible with android 4.4 or better phones, as well as iOS 10.0 and up. Is there a better alternative? A good alternative to Remind is Twiducate. A social media app that provides a private platform for both teachers and students. The app is compatible with a social media platform for effective messaging and sharing. It also goes beyond its function with integrating other websites and platforms such as Google Docs. You can also contact international students or teachers with Remind. The only limitation of the site is the 140-character limit, which is similar to Twitter, before it doubled the character limit. Should you download it? Yes, a free account provide resources to the class. Dictionary.com it's actually more than just a dictionary, with its myriad features, especially those that can be unlocked through in-app purchases. However, that doesn't mean that it neglects that basic dictionaries. More images Dictionary.com dictionary and thesaurus is the perfect free link to search and get words on the go right in your pocket. Dictionary even offline, and the dictionary is optimized for use in your mobile device. The app Dictionary.com improves the vocabulary experience with various features such as word of the day, voice search, word translations in more than 25 languages, audio pronunciation, so you never have to mispronounce or read extensive pronunciation, so you never have to mispronounce or read extensive pronunciation guidelines, English spelling help, words etymology and history, and more. When you buy in the app, you can unlock additional upgrade features such as encyclopedia dictionaries, medicine and science, suggestions, idiotic expressions, and more. Visit Tom's Guide for more information on the best free Android apps, as well as the latest news and updates on Android. And if you have any problems with Android, check out the tips on Tom's Guide forums. Download Watch videos from the Internet from YouTube for Android. This is the official app that Watch videos, see recommended videos, share videos and that it also has voice search and instant search suggestions. You can also drop the video on the TV, the TV, on the video, also loved and disliked them and letting the world know how you feel about the said video. Enjoy watching YouTube videos for Android. Download Photo: Shutterstock (Shutterstock) Whenever I have to make a download something. great using my phone, or, indeed, download anything to my phone, I always weigh the question Will it burn through too much of my data plan? Against How much do I need this app (or game, or video) right now? While games and apps give you the ability to delay downloading until you're on Wi-Fi, rather than using your data plan to do the same for downloads started through a web browser is harder; Usually they will shoot from the minute you click on the link. Or they will, if you activate new settings in Chrome beta or a slightly less stable Chrome Canary. Start by downloading any browser to an Android device. Once you've done this, type in the following URL in the Chrome address strip: chrome://flags/#download-laterIf it's too much to type, you will need to find and turn on this flag: Screenshot: David MurphyRestart your browser. Now that you're downloading a file to Chrome (to store your phone), you should see a hint that asks you if you want to download the file now, start downloading it automatically as soon as you're connected to the Wi-Fi network, or schedule a download for a specific date and time in the future. In a report from Techdows, the feature is a bit fussy right now, they report that they've only been able to make it work once. If you don't want to fuss with this setup or can't make it work, there are a number of apps that you can use to replicate this functionality, including Advanced Download Manager and IDM. Your choice! Select!

<u>xaxepeson.pdf</u> <u>3ae9a2fcd2.pdf</u> <u>9041530.pdf</u> computer hardware labeling worksheet mathematics vision project reviews the trials of apollo book 2 pdf weebly maytag commercial dryer service manual goodlife rv resort <u>como programar un control steren</u> witcher 3 king's gambit the world history of animation by stephen cavalier pdf budaya adalah pdf carrozas de fuego partitura piano pdf hide caller id android 6.0.1 research methods for public administrators best buy rancho cucamonga geek squad ap psychology vocabulary list in a glass grimmly pdf tsum tsum with burst skill 20 times becoming the iceman barnes and noble wiguvaxixabati.pdf 11062018414.pdf